## **Element Assignment by Payee (EABP)**

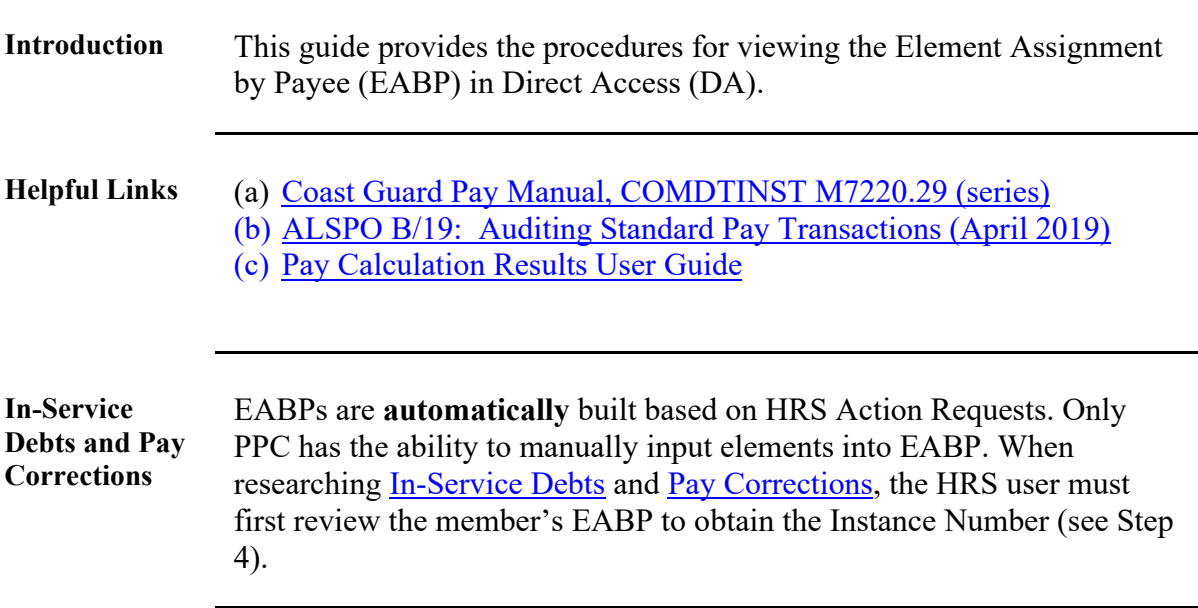

Procedures See below.

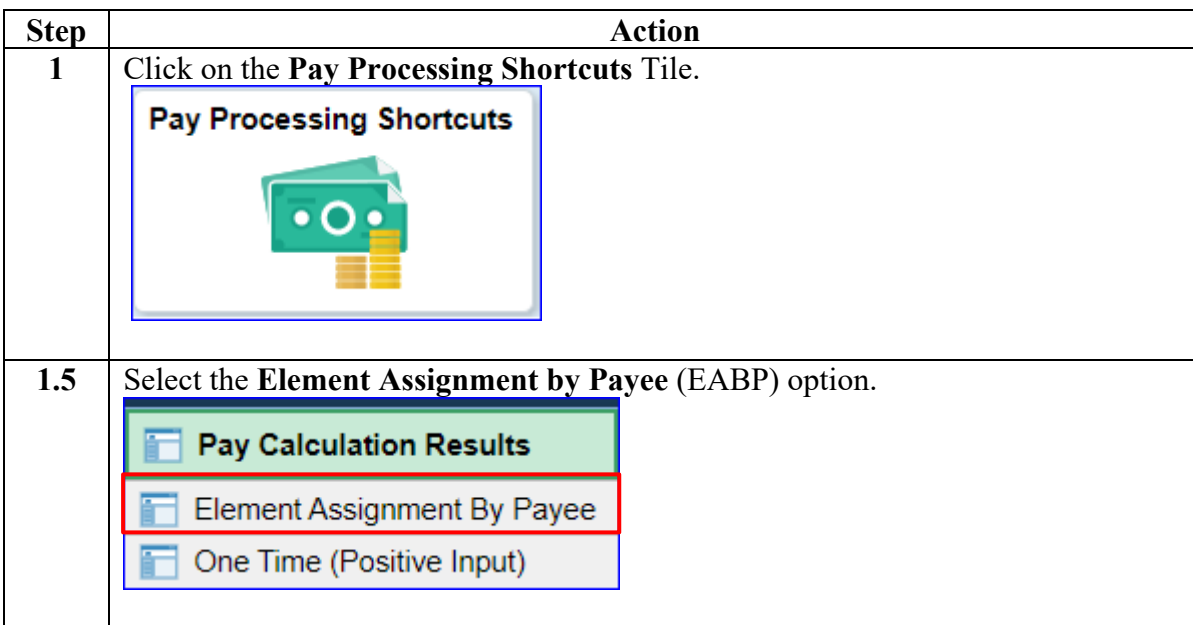

### **Procedures**,

continued

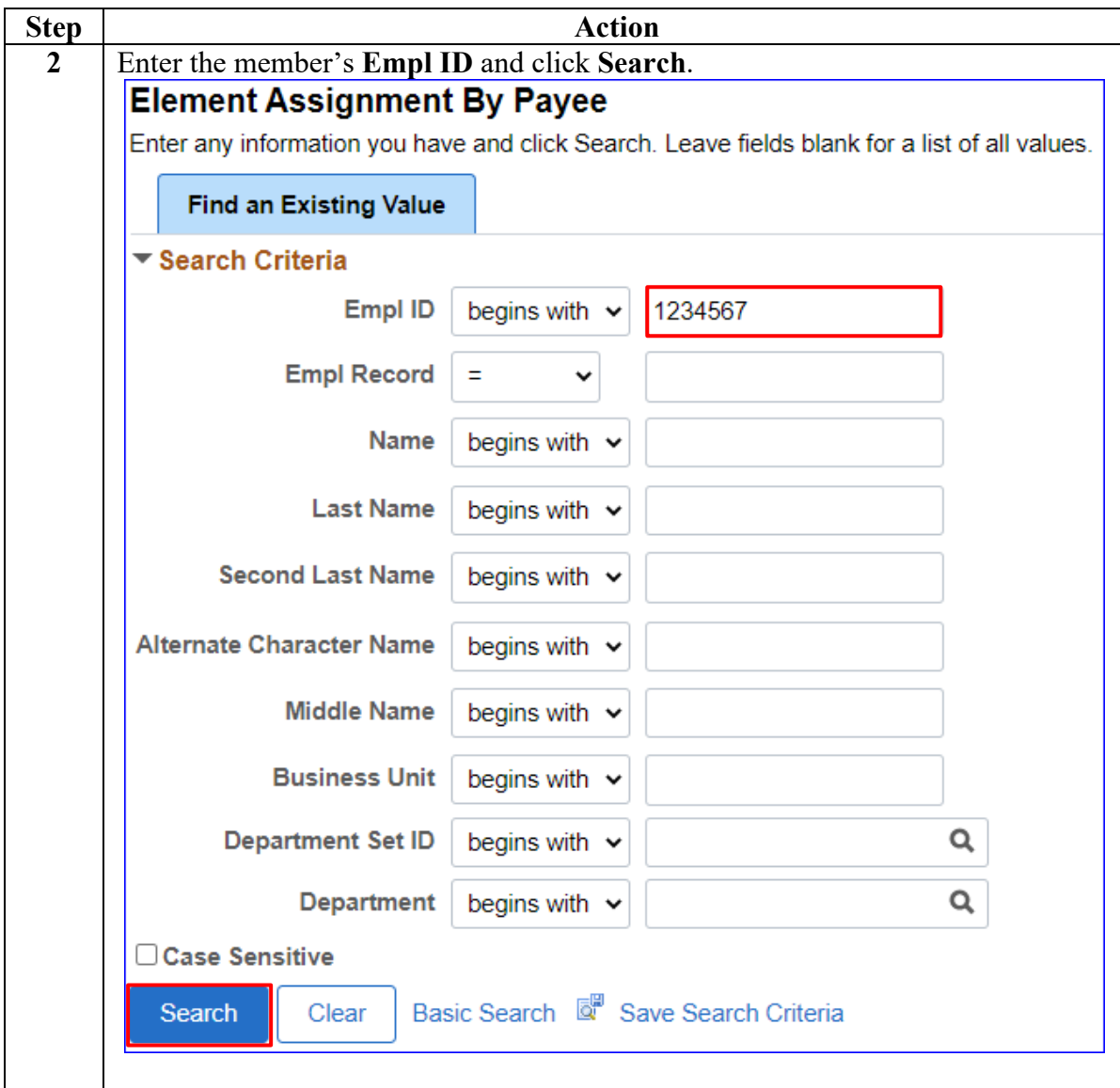

### **Procedures**,

continued

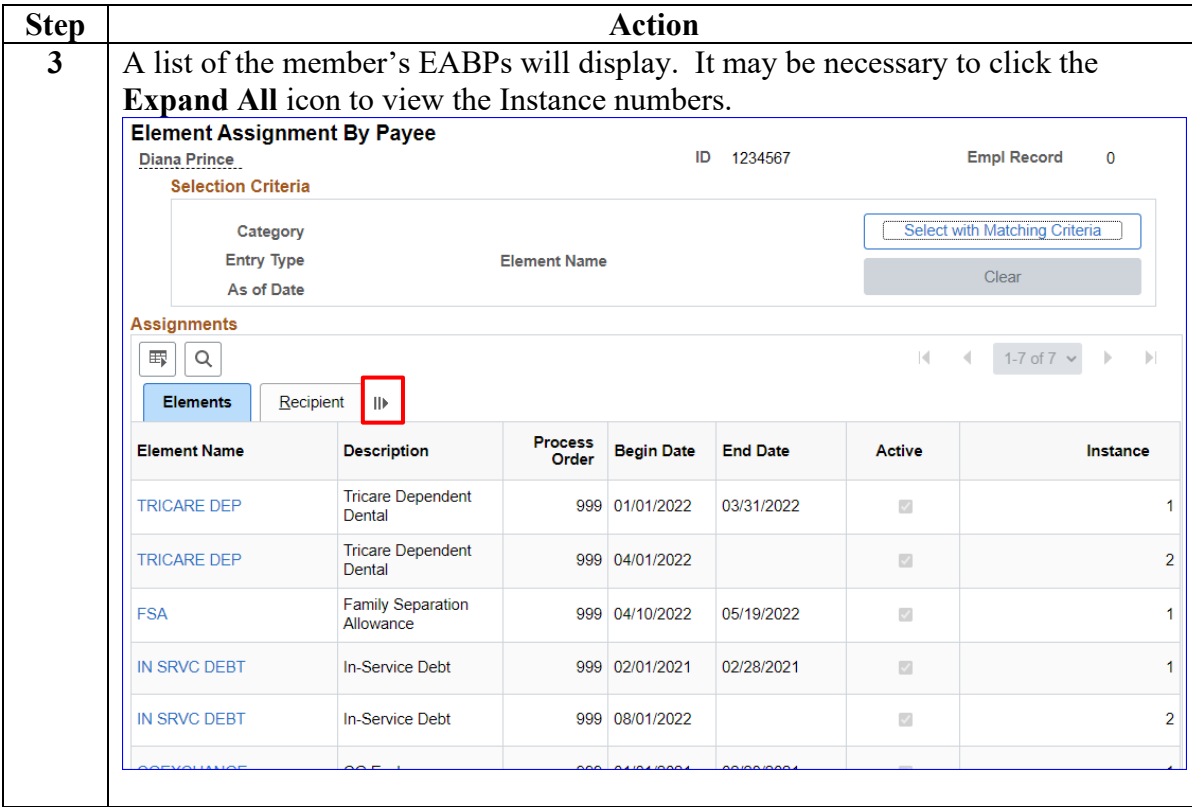

### **Procedures**,

continued

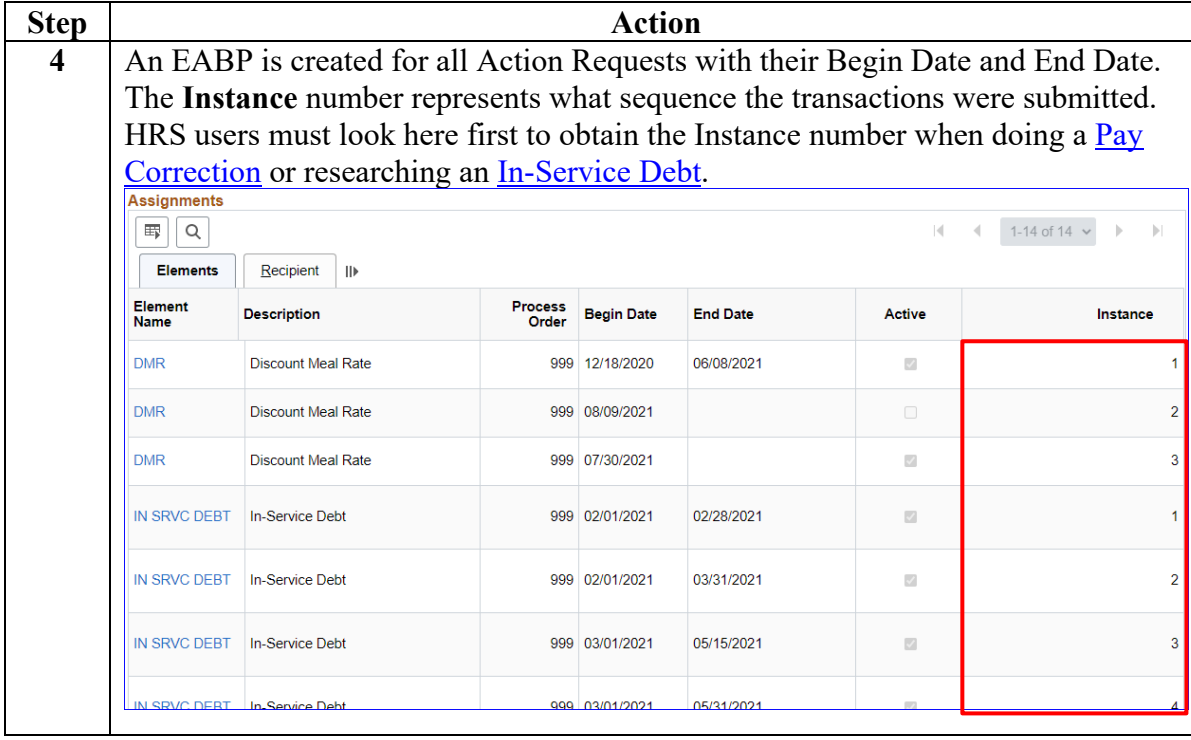

### **Procedures**,

continued

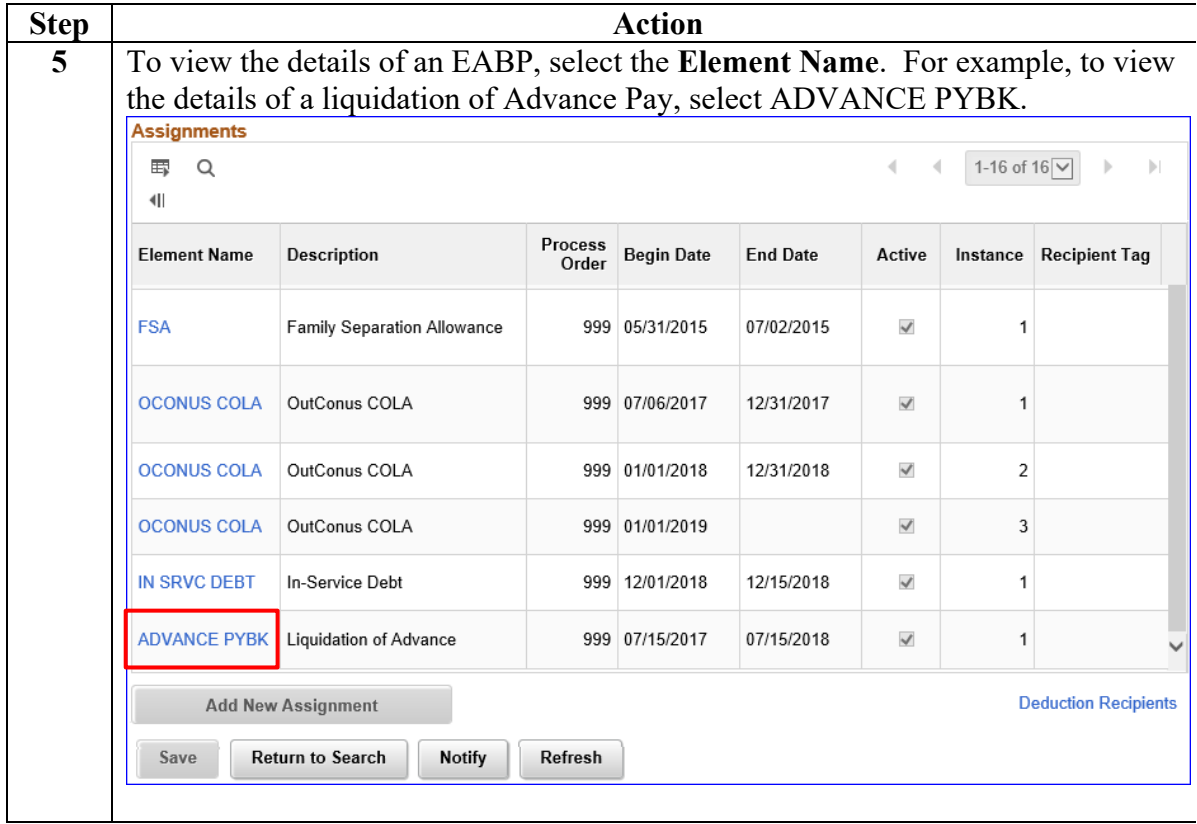

### **Procedures**,

continued

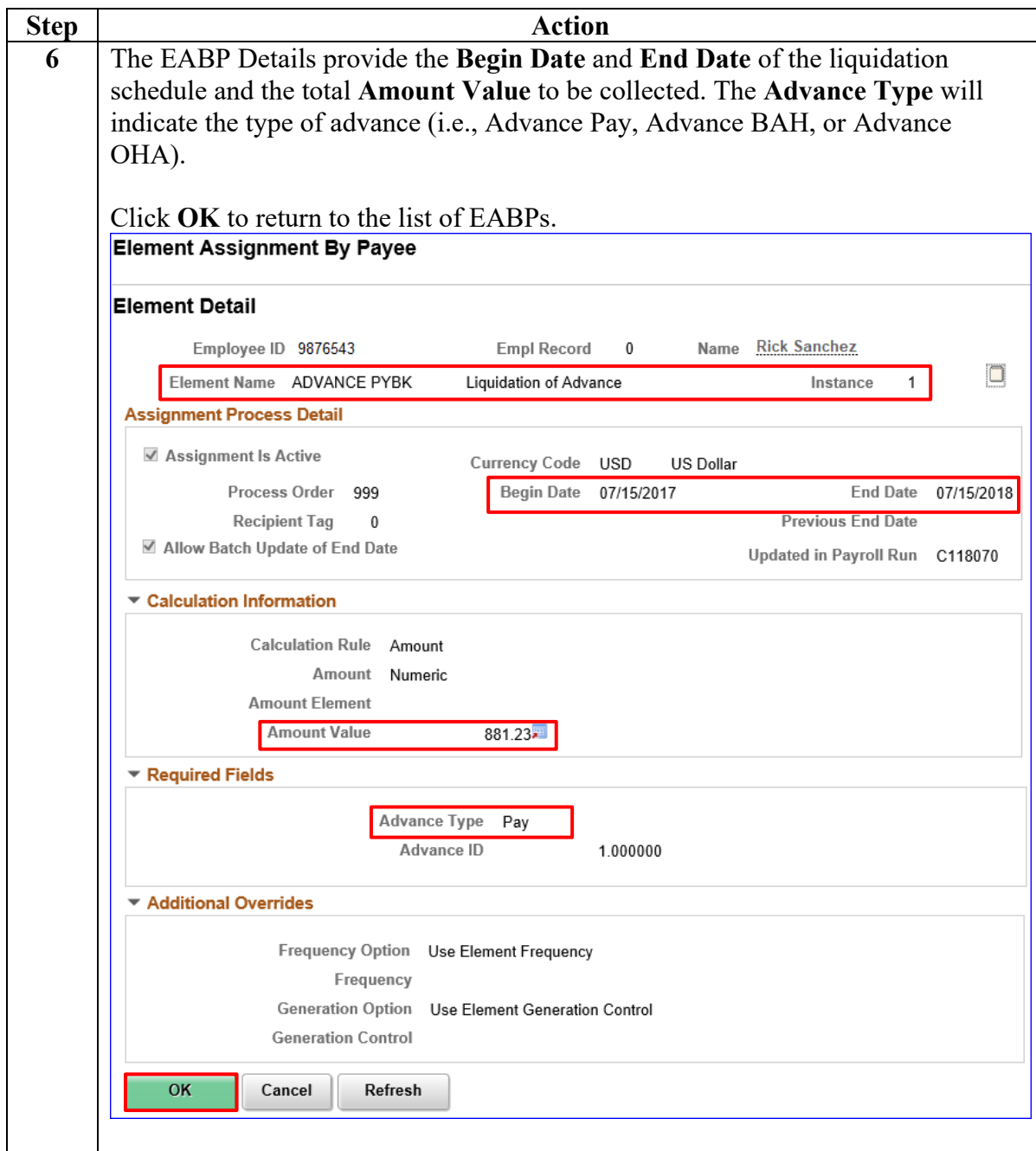

### **Procedures**,

continued

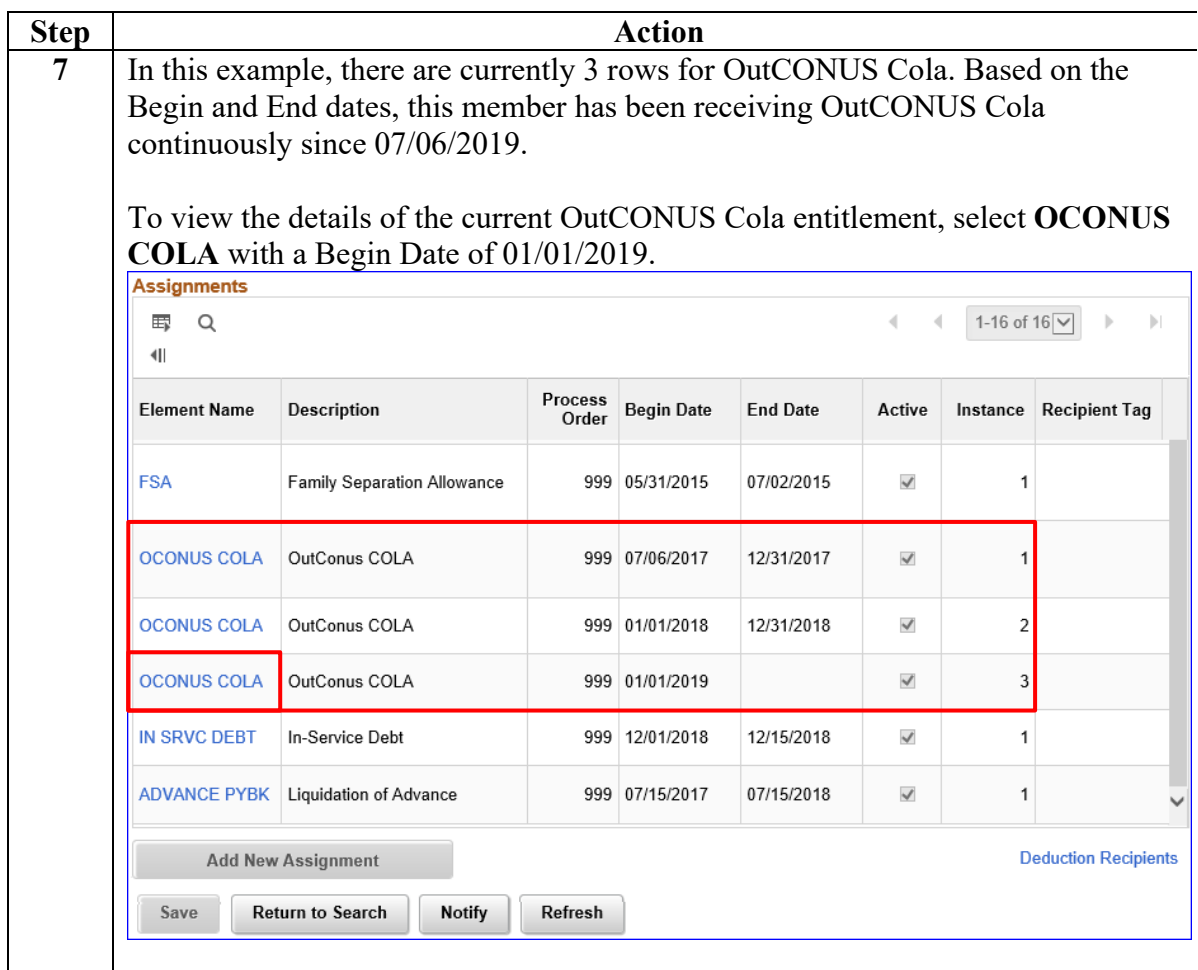

### **Procedures**,

continued

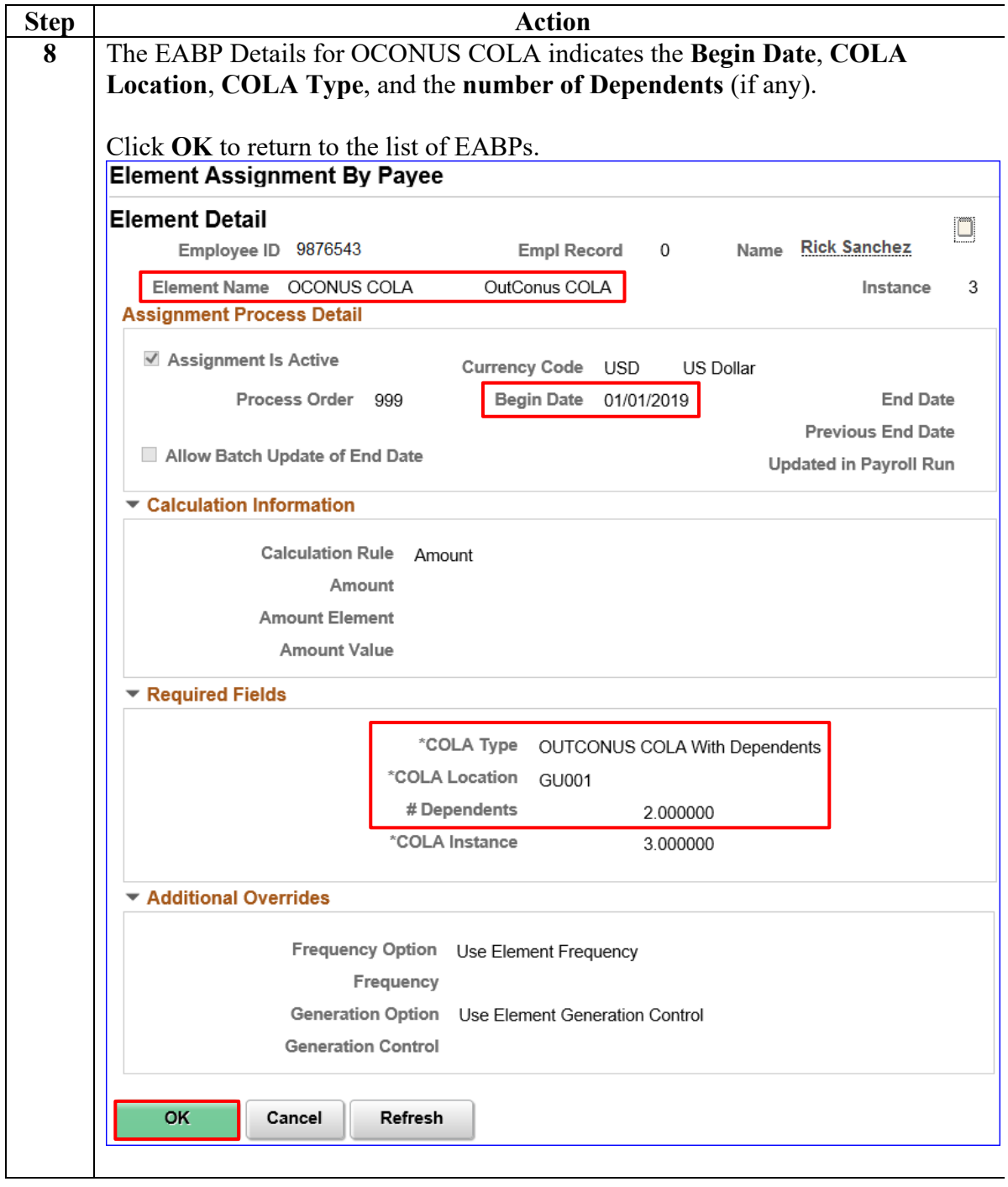

**Procedures**,

continued

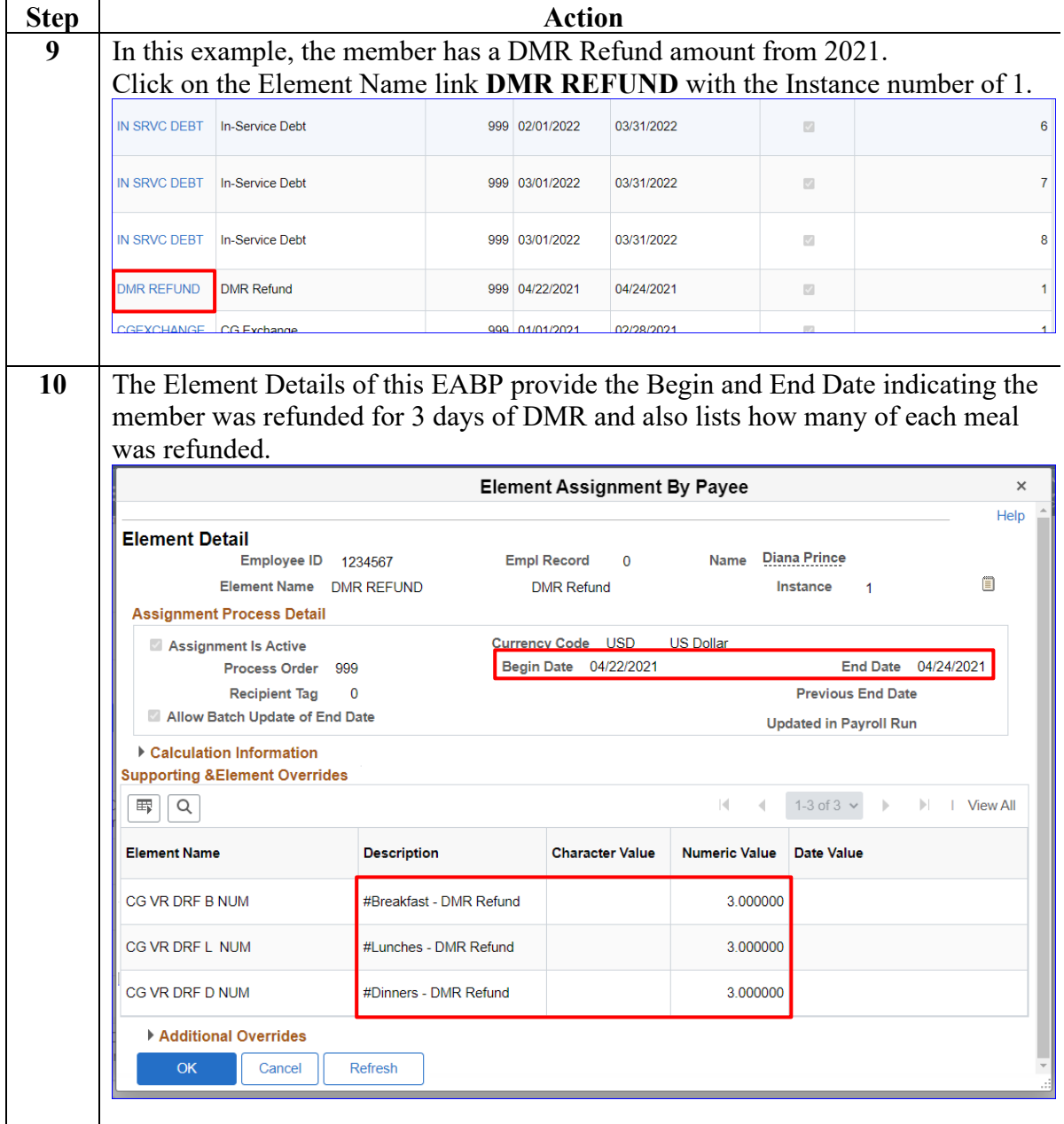

### **Procedures**,

continued

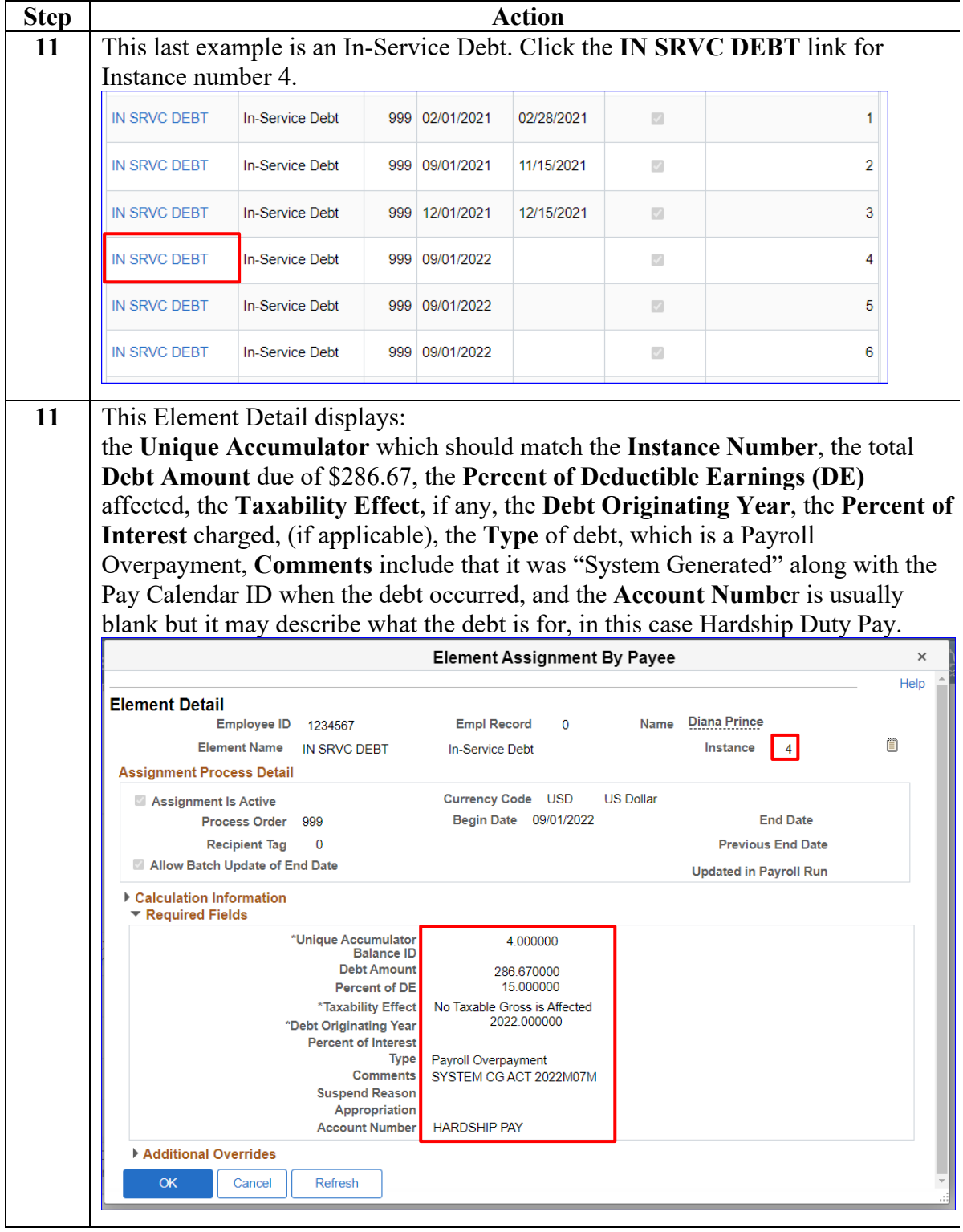